# **VideoLib - Feature #443 Include scans of ISO and other video formats, based on user config.**

06 Jun 2015 17:09 - Hammel

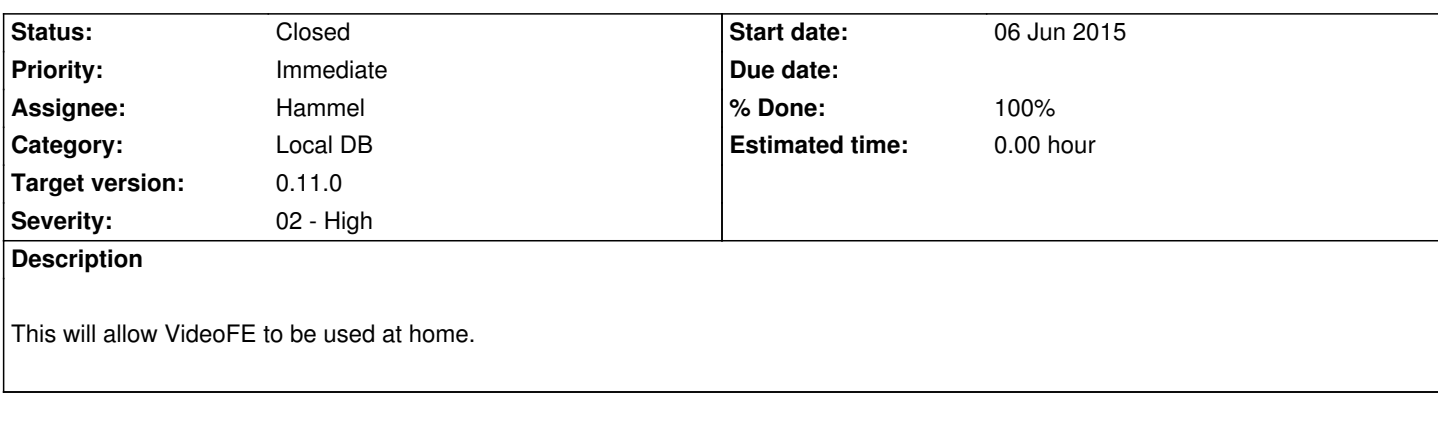

## **Associated revisions**

# **Revision 1a81418a - 18 Sep 2015 19:53 - Hammel**

RM #443: Add support for scans using user-defined extensions that are saved in session data.

#### **Revision 1a81418a - 18 Sep 2015 19:53 - Hammel**

RM #443: Add support for scans using user-defined extensions that are saved in session data.

#### **History**

#### **#1 - 19 Jun 2015 16:49 - Hammel**

If I do this, then the player will have to support suffix-based player commands. This is because xine will play an mp4 like this:

*xine file://path/file.mp4*

but it plays a ripped DVD ISO like this:

*xine dvd://path/file.iso*

There is no one-command-fits-all option here. That opens up a can of worms related to file identification in the player. See RM #450.

#### **#2 - 13 Sep 2015 21:06 - Hammel**

*- Subject changed from Include scans of ISO to Include scans of ISO and other video formats, based on user config.*

#### **#3 - 15 Sep 2015 14:07 - Hammel**

- *Priority changed from Urgent to Immediate*
- *Severity changed from 03 Medium to 02 High*

#### **#4 - 15 Sep 2015 22:06 - Hammel**

- *Status changed from New to In Progress*
- *% Done changed from 0 to 30*

Added field for filename extensions to the UI and the ability to save them as a properties value. Still need to integrate the values in this field into the scan.

## **#5 - 16 Sep 2015 11:29 - Hammel**

*- % Done changed from 30 to 50*

The code to make use of the user-configurable filename extensions is now in place. It just needs to be tested.

## **#6 - 02 Oct 2015 21:23 - Hammel**

- *Status changed from In Progress to Closed*
- *% Done changed from 50 to 100*

Tested as working. I was able to specify different formats to scan and it worked fine.

Closing issue.